## **HINET・HINET Wi-Fi**

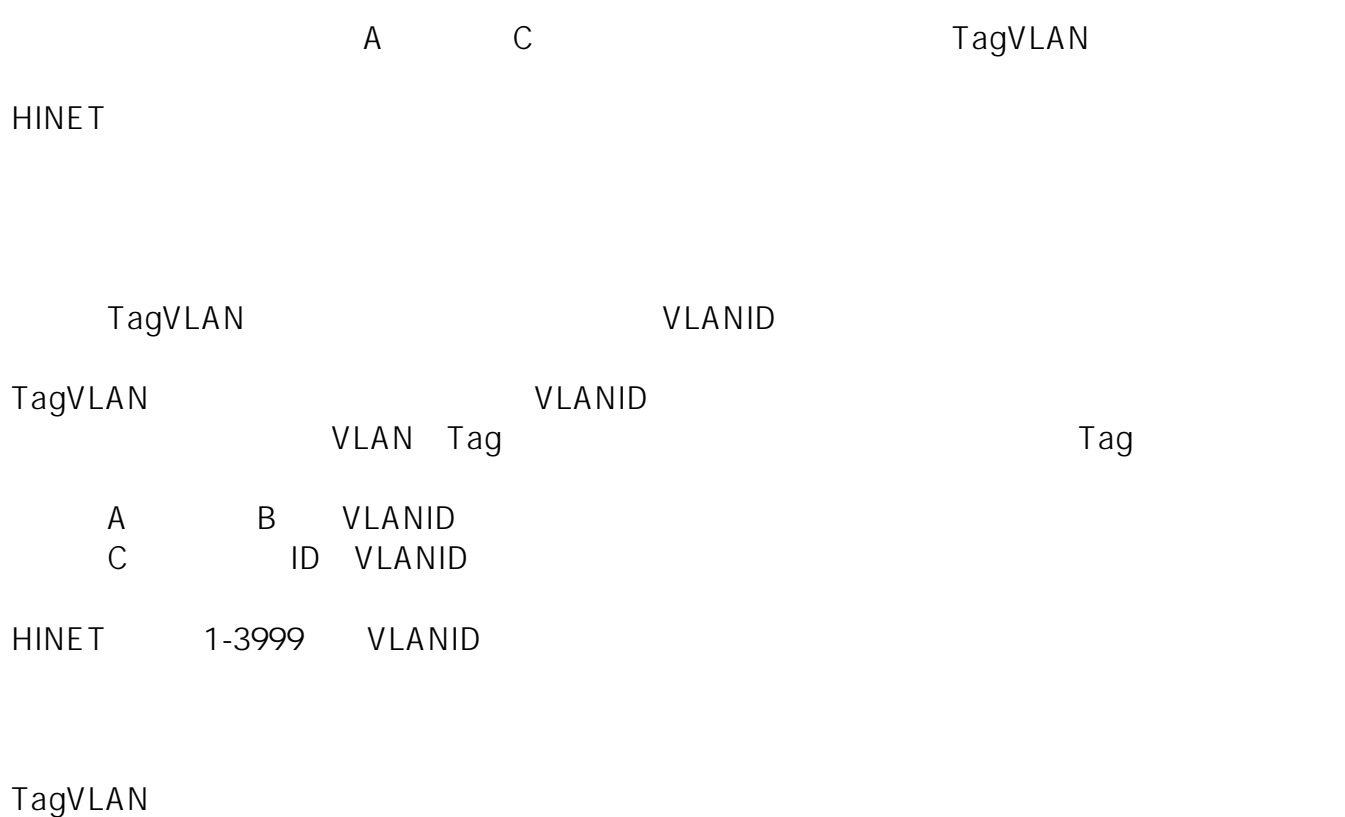

ID: #1100

: imc-helpdesk  $: 2020 - 12 - 1710.21$